# **Færdighedsprøve I Fagene Software Construction og Software Design**

**1. semester juni 2022**

## *Domæne beskrivelse*

FDF afholder hvert 5 år landslejr for børn mellem 10 og 15 år ved Julsø i Jylland. I den periode hvor lejren afholdes er det ofte meget varmt og derfor vil lejrledelsen gerne give de enkelte kredse mulighed for at bade i den nærliggende sø. Lejrledelsen vil derfor gerne have et system kaldet **Badetidssystemet,** der kan administrere, hvornår de enkelte kredse må bade i søen.

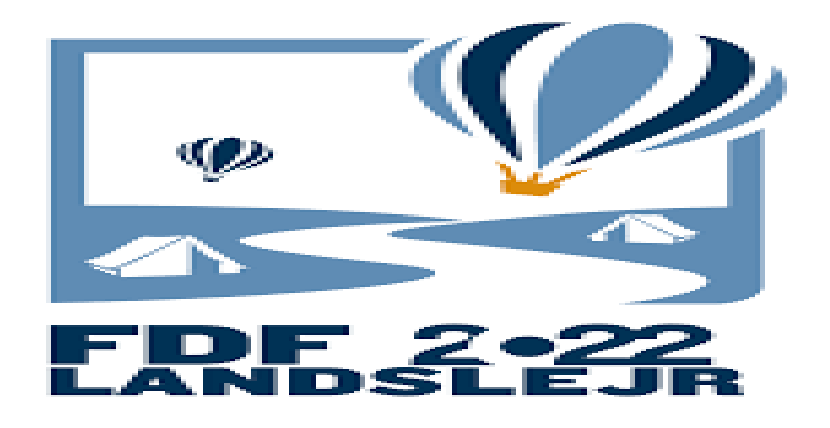

I systemet skal der være en klasse **BadetidsPeriode***.* Klassen skal indeholde følgende properties:

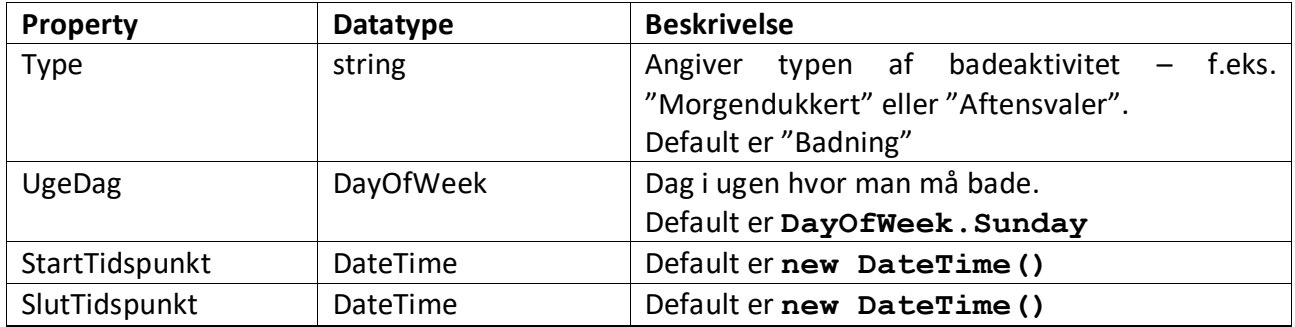

Ligeledes skal der oprettes en klasse **Kreds**, der indeholder oplysninger om de enkelte tilmeldte kredse.

Klassen *Kreds* har følgende properties:

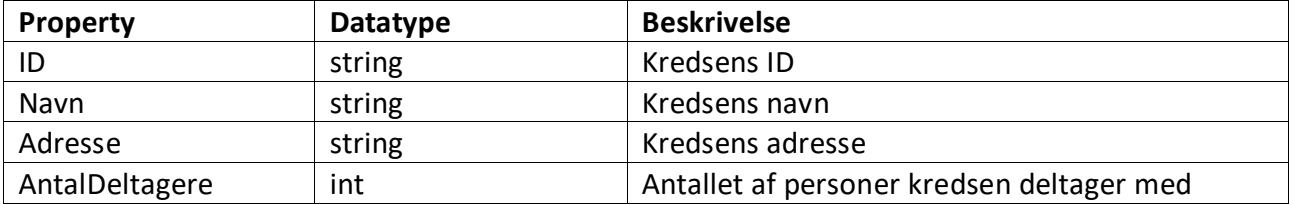

Klassen **BadetidsPeriode** skal indeholde en dictionary af **Kreds**e **, Dictionary<string, Kreds> ,** hvor ID er er key

### **Opgave 1. Opret Klassen Kreds**

- Opret et nyt .NET Core console Application projekt, **Badetidssystemet.**
- Implementer klassen **Kreds** med instansfelter, properties og passende konstruktører.
- Implementer **ToString()** metoden på klasse.
- Test klassen ved at oprette nogle instanser af den i **Main** metoden og skriv dem ud til konsollen med **Console.WriteLine**

### **Opgave 2. Opret klassen BadetidsPeriode**

**BadetidsPeriode** klassen skal som nævnt indeholde en dictionary af **Kreds** objekter, som skal instantieres i konstruktøren.

- **Implementer klassen BadetidsPeriode med instansfelter, properties og passende** konstruktører.
- Implementer **ToString()** metoden på klassen.
- Test klassen ved at oprette nogle instanser af den i Main metoder og skriv dem ud til konsollen med **Console.WriteLine.**

Hint:

- Et tidspunkt f.eks. 06:30 kan i C# oprettes som **new DateTime().AddHours(6).AddMinutes(30)**
- Tidspunkt på dagen kan hentes med property **TimeOfDay** på klassen **DateTime**

### **Opgave 3. Lav klassediagrammet som det ser ud på nuværende tidspunkt**

(hint – det skal være muligt at oprette, slette og ændre i aktiviteter og kataloget)

### **Opgave 4: Udvid BadetidsPeriode klassen med nogle CRUD metoder**

- Tilføj metoden **void AdderKreds(Kreds kreds)** til klassen **BadetidsPeriode**.
- Tilføj metoden **void SletKreds(string id)** til klassen **BadetidsPeriode.**  Metoden sletter **Kreds**en med det pågældende Id (= parameteren id).

 Test klassen **BadetidsPeriode** ved at oprette 2 instanser af den i Main metoden. Skriv hver enkelt instans ud til konsollen. Husk at teste begge metoder - både **AdderKreds** og **SletKreds** metoderne

#### **Opgave 5: Lav et sekvensdiagram**

Tegn et sekvensdiagram for et kald af metoden **AdderKreds**. Udgangspunktet for sekvensdiagrammet er **Main** metoden og sekvensdiagrammet skal kun vise et enkelt kald af **AdderKreds** og vise, hvorledes der oprettes et objekt af typen **Kreds** og at det tilføjes til dictionary i **Badetidssystemet**.

### **Opgave 6. Validering med betingende sætninger**

Programmet skal sikre at følgende valideringsregler er overholdt:

- 1. StartTidsPunkt må ikke være senere end SlutTidsPunkt
- 2. Type skal være mindst 4 tegn lang
- 3. AntalDeltagere skal være større en 0
- Indfør betingede sætninger i klassernes metoder, der skriver en fejlbesked til konsollen, hvis en eller flere af ovenstående valideringsregler ikke er overholdt.

### Hint:

Valideringen kan ofte med udføres i **set**-delen af den pågældende property.

### **Opgave 7. Validering med betingende sætninger og exceptions**

Ligesom ovenstående opgave, men nu skal programmet ændres på følgende måde:

- 1. I stedet for at skrive en fejlmeddelelse ud, hvis valideringsreglerne ikke er overholdt, skal metoderne smide (**throw**) en **ArgumentException()**
- 2. Test ændringerne med **try catch** i **Main** metoden.

### **Opgave 8. Lav dine egne user stories**

Lav et par user stories, der relaterer sig til **Badetidssystemet.** 

Du skal samtidig redegøre for INVEST kriterierne.

## **Opgave 9 Implementér dine egne user stories**

Implementer de user stories, du definerede i opgaven ovenover.

## **Opgave 10 Nedarvning, for-loop og anvendelse af lister**

Implementer en klasse **BadetidsPeriodeForLoopAndList,** der arver fra klassen **BadetidsPeriode.**  Dette kan gøres vha. følgende forløb:

- 1. Opret klassen **BadetidsPeriodeForLoopAndList** med den krævede nedarvning.
- 2. Lav en konstruktør til **BadetidsPeriodeForLoopAndList.**
- 3. Lav metoderne **AdderKreds** og **SletKreds** virtuelle (erkær moderne med **virtual**) i klassen **BadetidsPeriode.**
- 4. Tilføj en liste af **Kreds**e f.eks. **List<Kreds> \_kredseList** til klassen **BadetidsPeriodeForLoopAndList** og instantier den i konstruktøren.
- 5. Lav nedarvede udgaver af metoderne **AdderKreds** og **SletKreds,** der opererer på listen af **Kreds**e i klassen **BadetidsPeriodeForLoopAndList.** Husk at definere disse med **override.**
- 6. Implementer en **ToString()** metoden på klassen **BadetidsPeriodeForLoopAndList**.

Husk: Alle løkker i **BadetidsPeriodeForLoopAndList** skal implementers som **for**-loops.

Test **BadetidsPeriodeForLoopAndList** klassen i **Main** metoden, idet den skal fungere på samme måde som **BadetidsPeriode** klassen.